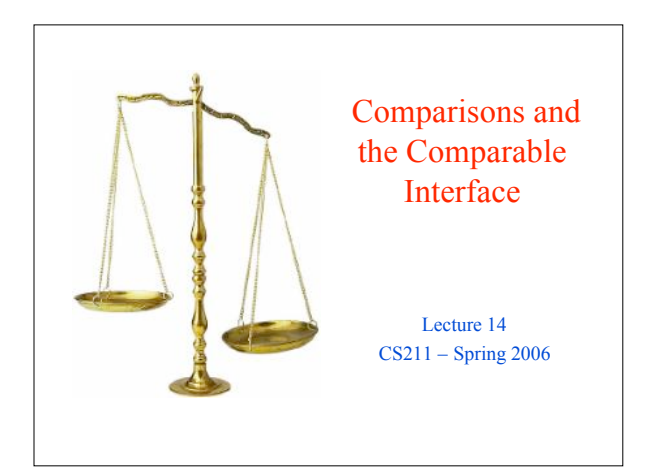

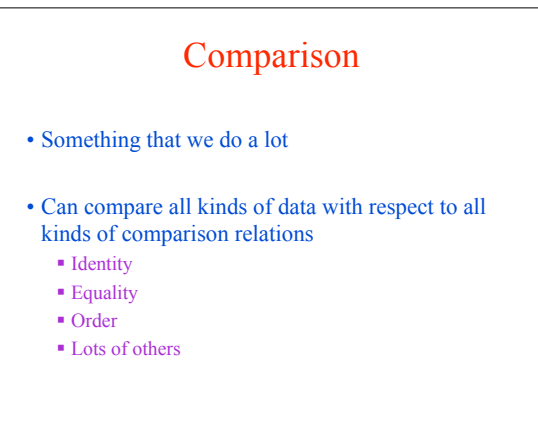

## Identity vs. Equality

• For primitive types (e.g., int, long, float, double, boolean) == and != are equality tests

- For reference types (i.e., objects)
	- $\blacksquare$  = and ! = are identity tests
	- In other words, they test if the references indicate the *same address* in the Heap
- For equality of objects: use the equals( ) method
	- equals( ) is defined in class Object
	- Any class you create inherits equals from its parent class, but you can override it (and probably want to)

# Identity vs. Equality for Strings

• Quiz: What are the results of the following tests?

- "hello".equals("hello") **true**
- "hello" == "hello" **true**
- "hello" == new String("hello") **false**

## Notions of equality

- A is equal to B if A can be substituted for B anywhere  $\blacksquare$  Identical things must be equal:  $\equiv$  implies equals
- Immutable values are equal if they represent same value! **(new Integer(2)).equals(new Integer(2))**
	- **==** is not an abstract operation
- Mutable values can be distinguished by assignment.
	- **class Foo { int f; Foo(int g) { f = g; } }**
	- Foo  $x = new$  **Foo(2)**;

Foo  $y = new Two(2);$ 

- x.equals(y)? Not really (**x.f = 1**), but Java fudges equality
- Shallow equality: x equals y if all components are  $=$
- Deep equality: x equals y if all components are (deep) equal

## **Order**

- For numeric primitives (e.g., int, float, long, double)  $\bullet$  Use < >, <=, >=
- For reference types that correspond to primitive types
	- As of Java 5.0, Java does Autoboxing and Auto-Unboxing of Primitive Types
	- This means, for example, that an Integer is
	- automatically converted into an appropriate int whenever necessary (and *vice versa*)

#### • For all other reference types

 $\mathbf{I} \leq \mathbf{I} \leq \mathbf{I} \leq \mathbf{I}$  and work

- Not clear you want them
	- to work: suppose we compare People
	- Compare by name? Compare by height? weight?
	- Compare by SSN? CUID?
- Java provides *Comparable* interface
	- Or can use a *Comparator*

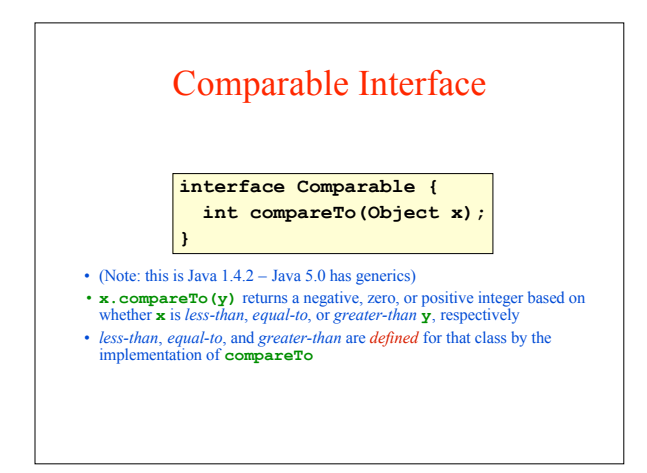

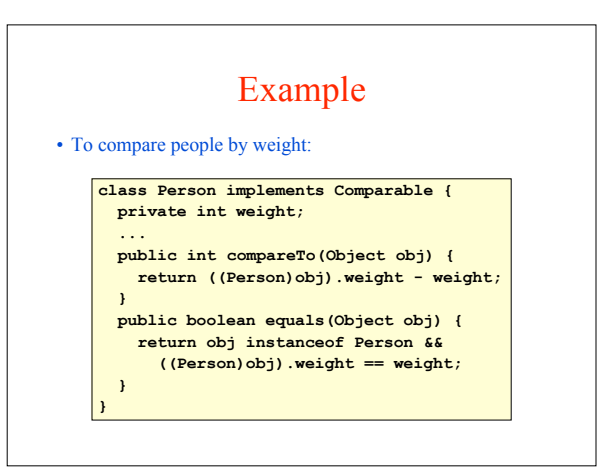

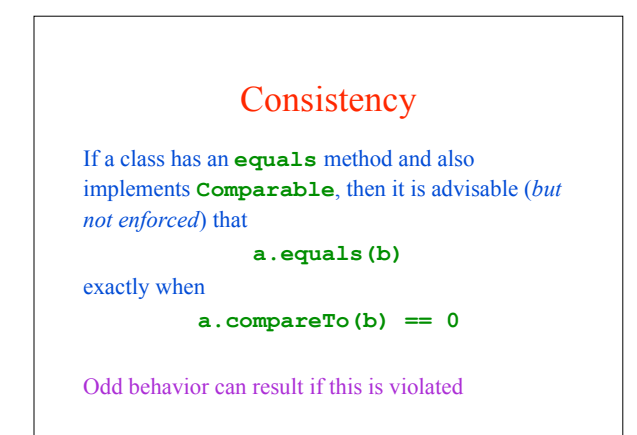

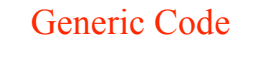

• The **Comparable** interface allows generic code for sorting, searching, and other operations that only require comparisons

**static void mergeSort(Comparable[] a) {...} static void bubbleSort(Comparable[] a) {...}**

• The sort methods do not need to know what they are sorting, only how to compare elements

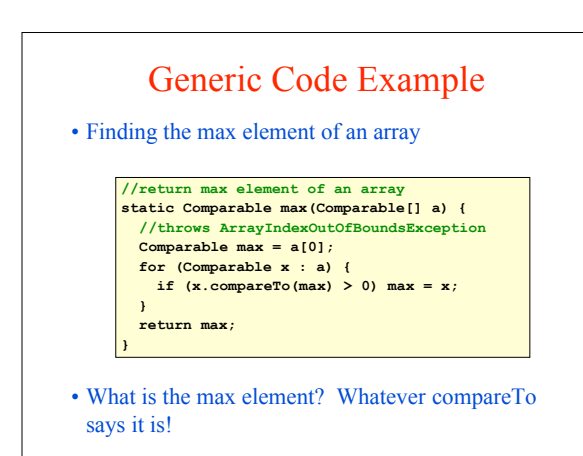

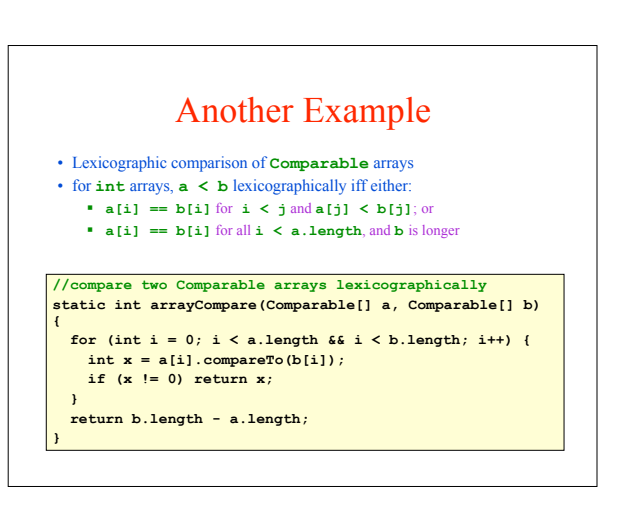

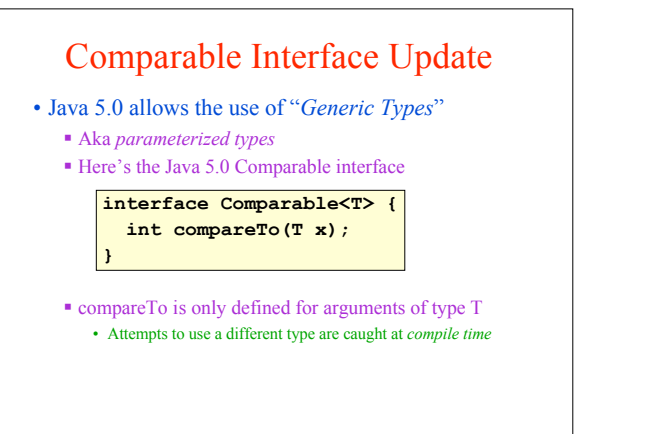

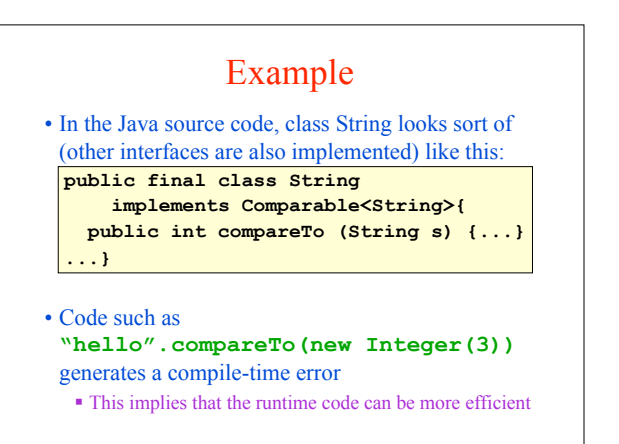

# Using Comparable for Sorting

• Sorting of arrays provided by Java Collections Framework:

**import java.util.Arrays;**

**... String[] names;**

**...**

**Arrays.sort(names)**

- This works for arrays of type *comparableType*[ ] (the base type must implement the Comparable interface)
- (Class java.util.Arrays also contains sort methods for arrays of type *primType*[ ] for each primitive type)

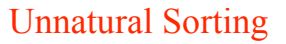

- The ordering given by compareTo is considered to be the *natural ordering* for a class
- Sometimes you need to sort based on a different ordering
	- Example: we may normally sort students by CUID, but we might want to produce a list alphabetized by name

**interface Comparator<T> { int compare (T x, T y); }**

• Can use a Comparator (a class that implements the Comparator interface) Arrays.sort(students, comparator)

• String, for example, has a predefined Comparator:

String.CASE\_INSENSITIVE\_ORDER

## Efficient Programs

- Have been talking a lot about how to make *writing* programs efficient
	- Interfaces, encapsulation, inheritance, type checking, recursion vs. iteration, …
- Haven't talked much about how to make the programs themselves run efficiently
	- How long does it take program to run?
	- Is there an efficient data structure that should be used?
	- If there a faster algorithm?

## Linear Search

- Input:
	- Unsorted array A of Comparables
	- Value v of type Comparable
- Output:
	- True if **v** is in array **A**, false otherwise
- Algorithm: examine the elements of A in some order until you either
	- Find **v**: return true, or
	- You have unsuccessfully examined all the elements of the array: return false

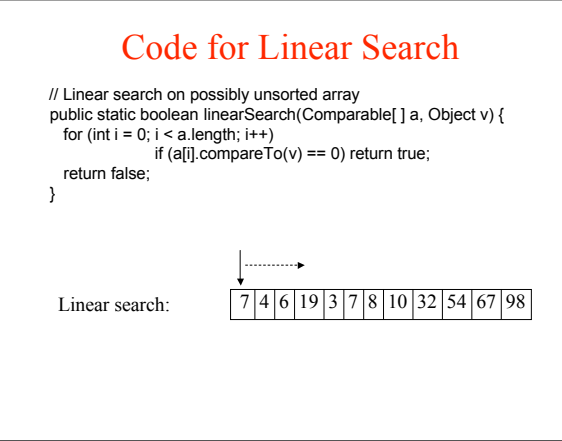

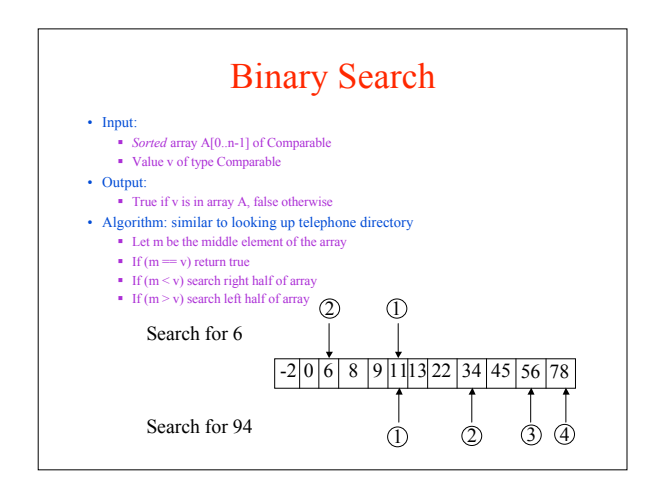

// Lo and hi are the two end points of interval of array public static boolean binarySearch(Comparable[] a, int lo, int hi, Object v) {  $int middle = (lo + hi)/2;$ int c = A[middle].compareTo(v); // Base cases if  $(c == 0)$  return true: // Check if array interval has only one element if (lo == hi) return false; // Array interval has more than one element, so continue searching if  $(c > 0)$  return binarySearch(a, lo, middle -1, v); // Left half<br>else return binarySearch(a, middle+1, hi, v); // Right hal return binarySearch(a, middle+1, hi, v); // Right half } Invocation: assume array named data contains values ….. binarySearch(data, 0, data.length -1, v)…..

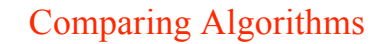

- If you run binary search and linear search on a computer, you will find that binary search runs much faster than linear search
- Stating this precisely can be quite subtle
- One approach: asymptotic complexity of programs Big-O analysis
- Two steps:
	- Compute running time of program
	- Running time ⇒ asymptotic running time

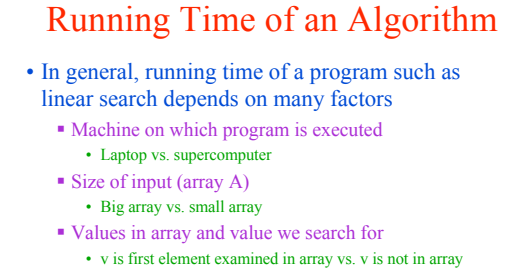

• To talk precisely about running times of programs, we must specify all three factors above

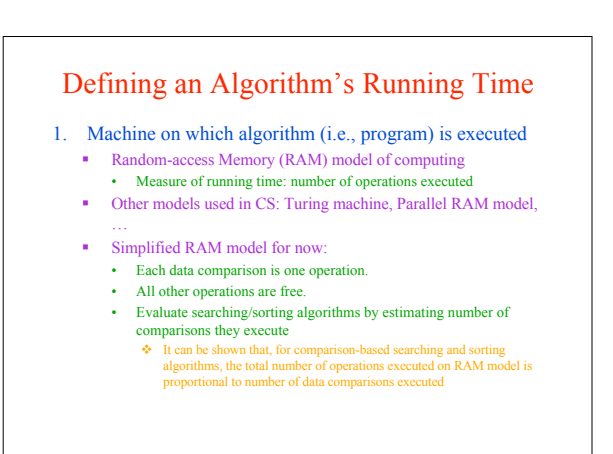

## Defining Running Time (cont'd)

- 2. Dependence on size of input
	- Rather than compute a single number, we will compute a function from problem size to number of comparisons
		- E.g.,  $f(n) = 32n^2 2n + 23$  where n is problem size
	- **Each program has its own measure of problem size**
	- For searching/sorting, natural measure is size of array on which you are searching/sorting

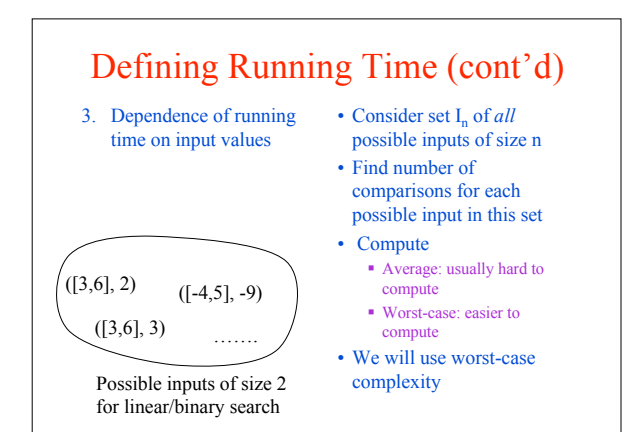

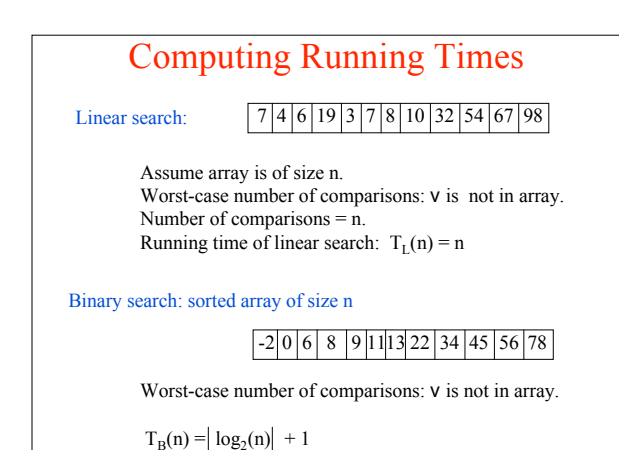